# **General introduction**

In  $\lceil 1 \rceil$ : *#The code is developed for OCM and MDA thermally coupled reactors # The values used are for case 1\* in Table 8 of the manuscript #The code is publicly disclosed and is free to use for educational purposes for advancem #Across each line of the code, the respective unit along a short explanation is mention #Authors: Muhammad Umar Jamil and Ma'moun Al-Rawashdeh (mamoun.al-rawashdeh@qatar.tamu.*

# **Table of cells**

In [2]: *# Cell 1.0 Installing and importing required libraries ## Cell 1.1 Importing required libraries ## Cell 1.2 Installing thermo library ## Cell 1.3 Upgrading thermo library ## Cell 1.4 Importing relevant thermo libraries # Cell 2.0 Reactor model ## Cell 2.1 Constants ## Cell 2.2 General tube design parameters ## Cell 2.3 Tube design parameters ## Cell 2.4 Flow rates and composition ## Cell 2.5 Defining chemical names for thermodynamic properties ## Cell 2.6 Heat of formation ## Cell 2.7 Specific heat ## Cell 2.8 Gas mixture physical properties ## Cell 2.9 Model simulation parameters ## Cell 2.10 Reactor model ## Cell 2.11 Solve ODE ## Cell 2.12 Reactor outputs ## Cell 2.13 Printing reactor outputs ## Cell 2.14 Plotting reactor outputs and simulation results*

# **Cell 1.0 Installing and importing required libraries**

**Cell 1.1 Importing required libraries**

In [3]: **import** numpy **as** np **from** sympy **import** symbols, solve **from** scipy.integrate **import** solve\_bvp, odeint **import** matplotlib.pyplot **as** plt **from** numpy **import** trapz **import** mpmath **as** mpm **import** statistics **as** st **import** pandas **as** pd

## **Cell 1.2 Installing thermo library**

In  $[4]$ : pip install thermo

Requirement already satisfied: thermo in c:\users\mamoun.al-rawashdeh\anaconda3\lib\site -packages (0.1.40)Note: you may need to restart the kernel to use updated packages. Requirement already satisfied: fluids>=0.1.77 in c:\users\mamoun.al-rawashdeh\anaconda3 \lib\site-packages (from thermo) (1.0.2) Requirement already satisfied: scipy in c:\users\mamoun.al-rawashdeh\anaconda3\lib\sitepackages (from thermo) (1.5.2) Requirement already satisfied: pandas in c:\users\mamoun.al-rawashdeh\anaconda3\lib\site -packages (from thermo) (1.1.3) Requirement already satisfied: numpy>=1.5.0 in c:\users\mamoun.al-rawashdeh\anaconda3\li b\site-packages (from fluids>=0.1.77->thermo) (1.19.2) Requirement already satisfied: python-dateutil>=2.7.3 in c:\users\mamoun.al-rawashdeh\an aconda3\lib\site-packages (from pandas->thermo) (2.8.1) Requirement already satisfied: pytz>=2017.2 in c:\users\mamoun.al-rawashdeh\anaconda3\li b\site-packages (from pandas->thermo) (2020.1) Requirement already satisfied: six>=1.5 in c:\users\mamoun.al-rawashdeh\anaconda3\lib\si te-packages (from python-dateutil>=2.7.3->pandas->thermo) (1.15.0)

### **Cell 1.3 Upgrading thermo library**

In  $\lceil 5 \rceil$ : pip install **--**upgrade pip

> Requirement already satisfied: pip in c:\users\mamoun.al-rawashdeh\anaconda3\lib\site-pa ckages (23.1.2)

Note: you may need to restart the kernel to use updated packages.

### **Cell 1.4 Importing relevant thermo libraries**

In [6]: **from** thermo.chemical **import** Chemical **from** thermo.mixture **import** Mixture

# **Cell 2.0 Reactor model**

### **Cell 2.1 Constants**

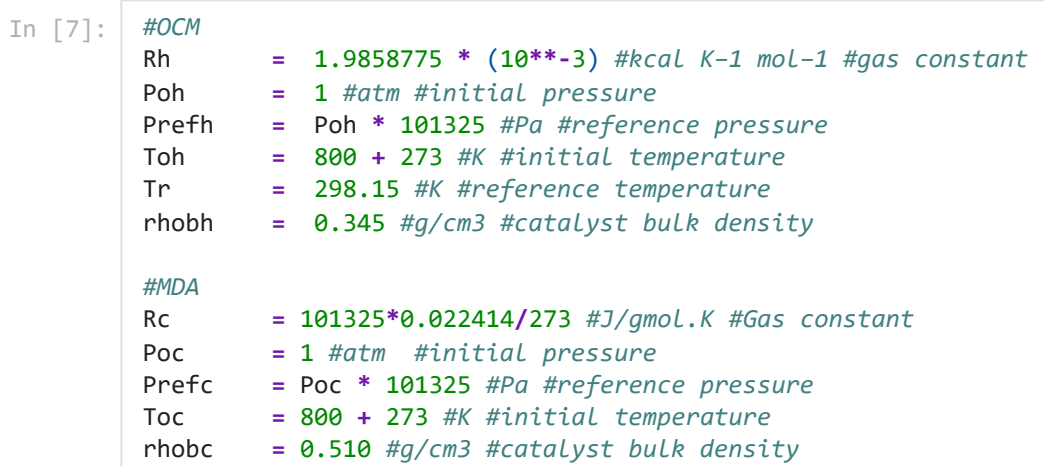

### **Cell 2.2 General tube design parameters**

In [8]: l **=** 100 *#cm #reactor length to design* ntubes **=** 1000 *#number of reactor tubes*

lembdaw **=** 80**/**100 *#J/cm.s.K #thermal conductivity of the wall for steel material* U **=** 1200**/**10000 *#W/m2.K #overall coefficient of heat transfer (division by 10000* 

#### **Cell 2.3 Tube design parameters**

In [9]: *#OCM* voht **=** 10000 **\*** (10**\*\***6)**/**3600 *#cm3(STP)/s #inlet total volumtric flowrate*  voh **=** voht**/**ntubes *#cm3(STP)/s #inlet volumetric flowrate per channel* w\_h **=** 0.12333**\***10**\*\***6 *#g #catalyst weight* eps\_gash **=** 0.5 *#gas #void fraction* eps\_sh **=** 1 **-** eps\_gash *#solid fraction* percent\_dilh **=** 0 *#percentage of diluent to catalyst within the solid fraction (this is* eps\_cath **=** eps\_sh**\***(1**-**percent\_dilh) *#= solid fraction \*((solid fraction - diluent f* eps\_diluenth **=** 1 **-** eps\_gash **-** eps\_cath *# diluent percentage in total reactor (this is*  vol\_cat\_particles **=** w\_h**/**rhobh *# volume of catalyst particles only*  vol\_Reac **=** vol\_cat\_particles**/**eps\_cath *# volume oftotal reactor* vol\_c **=** eps\_cath**\***vol\_Reac *# volume of catalyst only*  vol\_g **=** eps\_gash**\***vol\_Reac *# volume of gas only* vol\_d **=** eps\_diluenth**\***vol\_Reac *# volume of diluent only* Vtot **=** vol\_c **+** vol\_g **+** vol\_d *# total reactor volume by addition of gas+d* a\_rh **=** vol\_Reac**/**l *#cm2 reactor cross sectional area* d\_rh **=** 2**\***((a\_rh**/**np**.**pi)**\*\***0.5) *#cm #total reactor diameter* a\_th **=** a\_rh**/**ntubes *#cm2 #cross sectional area of one tube* d\_th **=** (2**\***((a\_th**/**np**.**pi)**\*\***0.5)) *#cm #tube diameter used in reaction kinetics* vol\_th **=** a\_th**\***l *#volume of one tube #MDA* voct **=** 72320**\*** (10**\*\***6)**/**3600 *#cm3(STP)/s total inlet flow rate* voc **=** voct**/**ntubes *#cm3(STP)/s inlet flow rte per channel*  w\_c **=** 6.66667**\***10**\*\***6 *#g #catalyst weight* eps\_gasc **=** 0.5 *#gas void fraction* eps\_sc **=** 1 **-** eps\_gasc *#solid fraction* percent\_dilc **=** 0 *#percentage of diluent to catalyst within the solid fraction* eps\_catc **=** eps\_sc**\***(1**-**percent\_dilc) *#= solid fraction \*((solid fraction - diluent f* eps\_diluentc **=** 1 **-** eps\_gasc **-** eps\_catc *#diluent percentage in total reactor* vol\_catc **=** w\_c**/**rhobc**/**eps\_gasc *#cm3 catalyst volume*  vol\_rc **=** vol\_catc**/**(1**-**eps\_diluentc) *#cm3 reactor volume based on new calculations* a\_rc **=** vol\_rc**/**l *#cm2 #reactor cross sectional area* d\_rc **=** 2**\***((a\_rc**/**np**.**pi)**\*\***0.5) *#cm #total reactor diameter* a\_tc **=** a\_rc**/**ntubes *#cm2 #cross sectional area of one tube* d\_tc **=** (2**\***((a\_tc**/**np**.**pi)**\*\***0.5)) *#cm #tube diameter used in reaction kinetics* vol\_tc **=** a\_tc**\***l *#volume of one tube # design parameters* dw **=** 0.5 *#cm #thickness of tube wall* dtu **=** dw **+** d\_th *#cm #used in heat transfer* d\_tco **=** dtu **+** d\_tc *#cm #total diameter of inner tube* isar **=** np**.**pi **\*** d\_th **\*** l *#cm2 #heat exchange surface area inside* osar **=** np**.**pi **\*** dtu **\*** l *#cm2 #heat exchange surface area outside* lsar **=** (osar **-** isar)**/**(np**.**log(osar**/**isar)) *#cm2 #log mean heat exchange surface* 

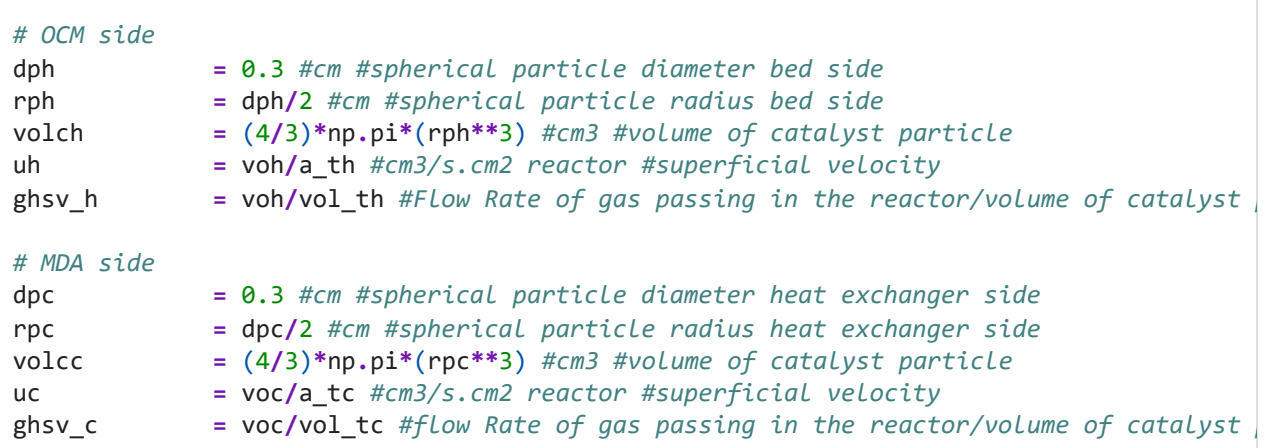

## **Cell 2.4 Inlet composition and molar flow rates**

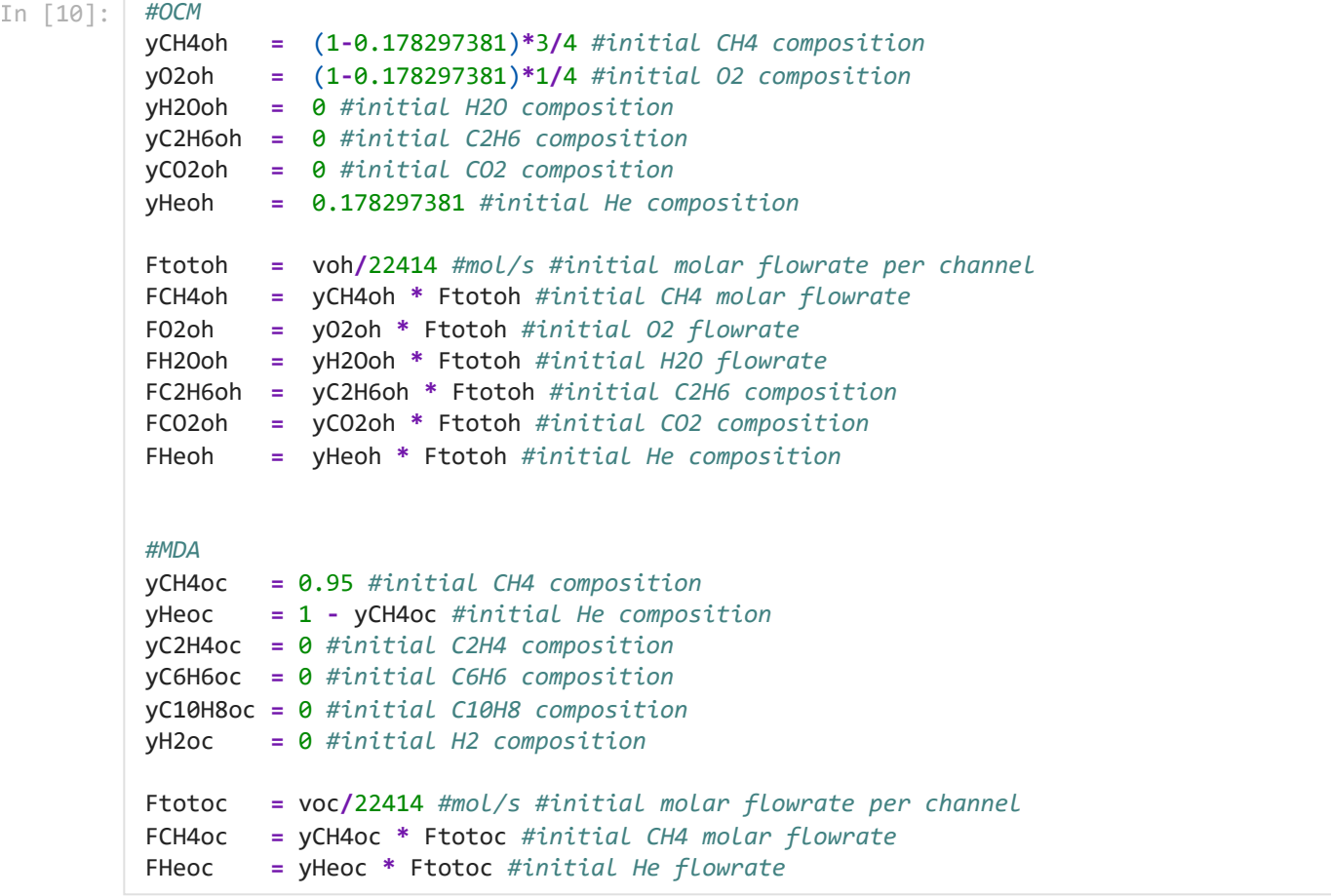

### **Cell 2.5 Defining chemical names for thermodynamic properties**

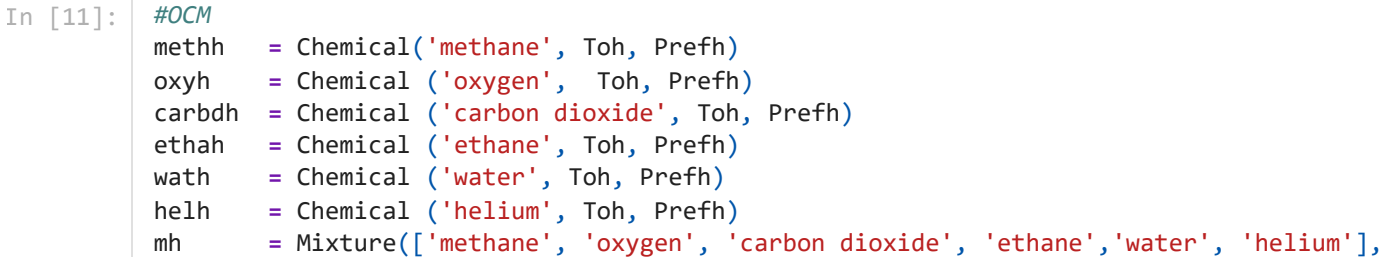

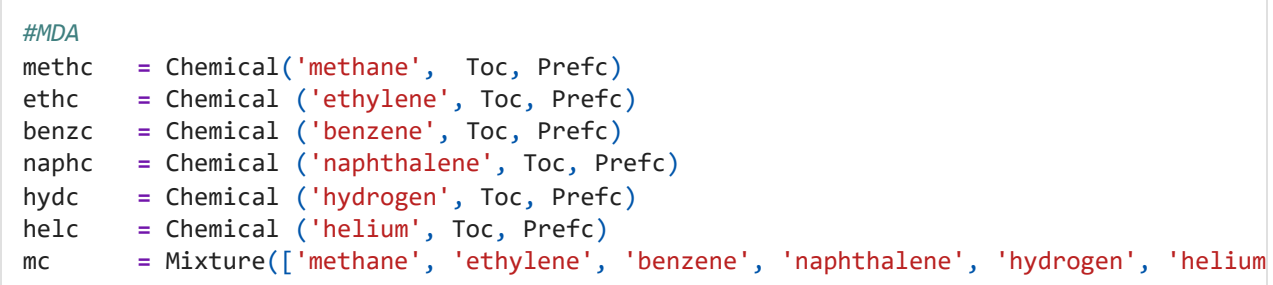

### **Cell 2.6 Heat of formation**

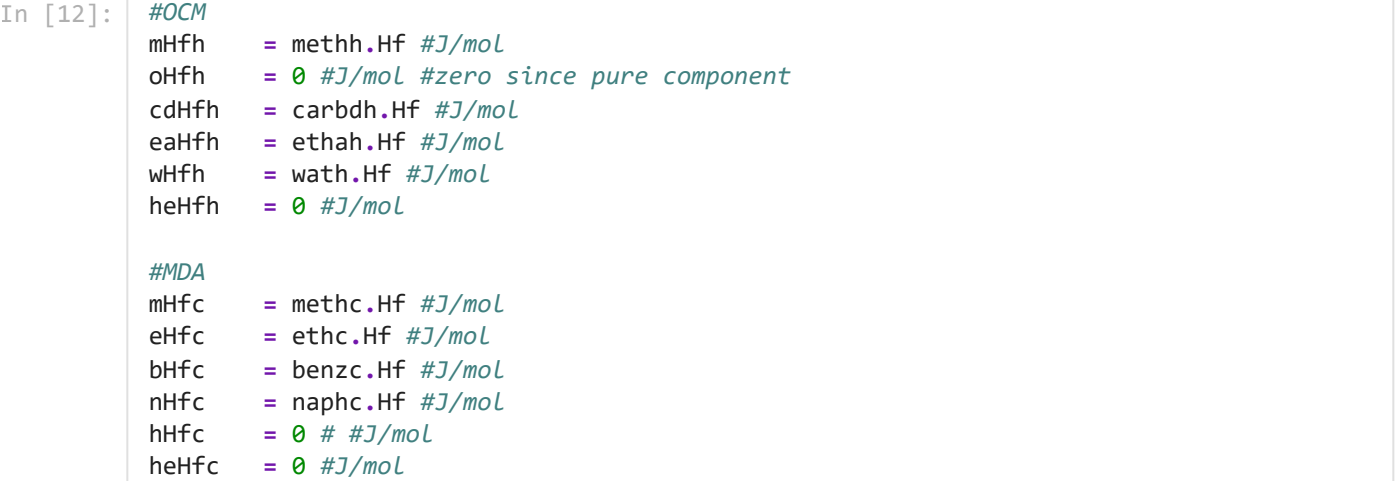

### **Cell 2.7 Specific heat**

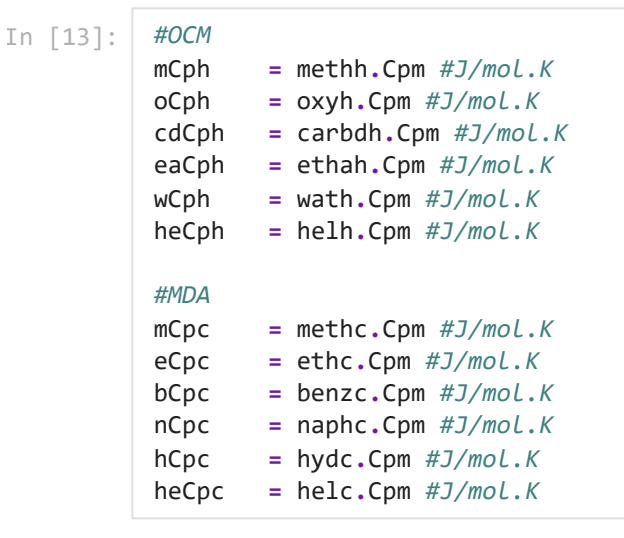

## **Cell 2.8 Gas mixture physical properties**

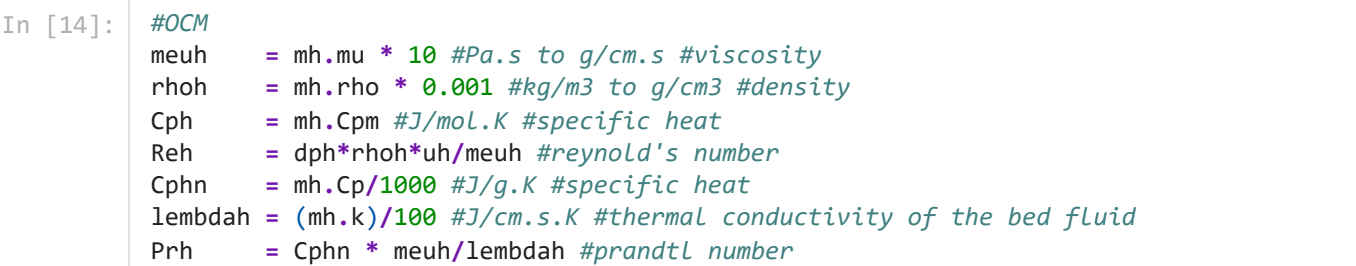

```
#MDA
meuc = mc.mu * 10 #Pa.s to g/cm.s #viscosity
rhoc = mc.rho * 0.001 #kg/m3 to g/cm3 #density
Cpc = mc.Cpm #J/mol.K #specific heat
Rec = dpc*rhoc*uc/meuc #reynold's number
Cpcn = mc.Cp/1000 #J/g.K #specific heat 
lembdac = (mc.k)/100 #J/cm.s.K #thermal conductivity of the bed fluid
Prc = Cpcn * meuc/lembdac #prandtl number
```
#### **Cell 2.9 Model simulation parameters**

In [15]:

n **=** 400 *#number of iterations for the model simulatiom* z1 **=** np**.**linspace(0, l, n) *#cm #catalyst bed length points* gheath, rheatex, gheatc, zed, epch, epdh, epgh, epcc, epdc, epgc **=**[], [], [], [], [], [

### **Cell 2.10 Reactor model**

```
In [16]:
          #define reactor model
          def model (F,z):
                ###############################################################################
                #statments to make sure molar flow rates can not be smaller than zero 
                if F[0] < 0:
                    F[0] = 0
                if F[1] < 0:
                   F[1] = 0 if F[2] < 0:
                   F[2] = 0 if F[3] < 0:
                   F[3] = 0 if F[4] < 0:
                   F[4] = 0 if F[5] < 0:
                   F[5] = 0 if F[6] < 0:
                   F[6] = 0 if F[7] < 0:
                   F[7] = 0 if F[8] < 0:
                    F[8] = 0
                if F[9] < 0:
                   F[9] = 0 if F[10] < 0:
                    F[10] = 0
                if F[11] < 0:
                   F[11] = 0 if F[12] < 0:
                   F[12] = 0 if F[13] < 0:
                    F[13] = 0
                if F[14] < 0:
                   F[14] = 0 if F[15] < 0:
                   F[15] = 0
```

```
 #statements to make sure no nan values in the solution 
 F[1] = np.where(np.isnan(F[1]), 0, F[1])
 F[2] = np.where(np.isnan(F[2]), 0, F[2])
 F[3] = np.where(np.isnan(F[3]), 0, F[3])
F[4] = np.where(np.isnan(F[4]), 0, F[4])
 F[5] = np.where(np.isnan(F[5]), 0, F[5])
 F[6] = np.where(np.isnan(F[6]), 0, F[6])
 F[7] = np.where(np.isnan(F[7]), 0, F[7])
 F[8] = np.where(np.isnan(F[8]), 0, F[8])
 F[9] = np.where(np.isnan(F[9]), 0, F[9])
 F[10] = np.where(np.isnan(F[10]), 0, F[10])
 F[11] = np.where(np.isnan(F[11]), 0, F[11])
 F[12] = np.where(np.isnan(F[12]), 0, F[12])
 F[13] = np.where(np.isnan(F[13]), 0, F[13])
 F[14] = np.where(np.isnan(F[14]), 0, F[14])
 F[15] = np.where(np.isnan(F[15]), 0, F[15])
 ###############################################################################
 #OCM
 #constants for rate equation 
 K1o = 2.472 * 10**7 * np.exp(-49.64/(Rh*Toh)) #Ea units (kcal/mol)
 K2o = 10.10 * np.exp(-23.15/(Rh*Toh)) #Ea units (kcal/mol)
 K3o = 1.103 * 10**-3 * np.exp(-4.548/(Rh*Toh)) #Ea units (kcal/mol)
 K4o = 2.093 * 10**-4 * np.exp(27.94/(Rh*Toh)) #Ea units (kcal/mol)
 K1 = K1o * np.exp((-49.64/Rh)*((1/F[12])-(1/Toh))) #Ea units (kcal/mol)
 K2 = K2o * np.exp((-23.15/Rh)*((1/F[12])-(1/Toh))) #Ea units (kcal/mol)
 K3 = K3o * np.exp((-4.548/Rh)*((1/F[12])-(1/Toh))) #Ea units (kcal/mol)
 K4 = K4o * np.exp((27.94/Rh)*((1/F[12])-(1/Toh))) #Ea units (kcal/mol)
 #total flowrate
 FTh = F[0]+F[1]+F[2]+F[3]+F[4]+F[5] #mol/s
 vh = FTh * 22414 #cm/s #total velocity
 #compositions
 yCH4h = F[0]/FTh #CH4
 yO2h = F[1]/FTh #O2
 yCO2h = F[2]/FTh #CO2
 yC2H6h = F[3]/FTh #C2H6
 yH2Oh = F[4]/FTh #H2O
 yHeh = F[5]/FTh #He
 #partial pressures
 pCH4h = F[14] * yCH4h #atm #CH4
 pO2h = F[14] * yO2h #atm #O2
 pCO2h = F[14] * yCO2h #atm #CO2
 pC2h = F[14] * yC2H6h #atm #C2H6
 pH2Oh = F[14] * yH2Oh #atm #O2
 pHeh = F[14] * yHeh #atm #He
 #reactions #derived from stoichiometry of the rate equations
    #step 1: CH4 + 2O2 -> CO2 + 2H2O
    #step 2: 2CH4 + 0.5O2 -> C2H6 + H2O
 #net rate Equations
 #rate parameters 
 Z = (K1 * ((pO2h)**0.5)) / ((K1 * ((pO2h)**0.5)) + (K1 * K2 * K4) + (K2 * p
 So = 2 / (((1 + (8 * Z * ((K2 * pCH4h))/ (K3 * ((pO2h)**1.251)))) ** 0.5) +
 CPCT = (K1 * (pO2h ** 0.5)) / ((K1 * (pO2h ** 0.5)) + (K1 * K2 * K4) + (K2 * (
```

```
 #rate equations
 frac = vol_c/l/ntubes #FRACTION needed for calculating OCM rate of reactio
 r1h = frac * ((K3 * (pO2h**1.251))/4)*(((1 + ((8 * K2 * (CPCT) * pCH4h) / (K
 r2h = frac * ((K3 * (pO2h**1.251))/16)*((((1 + ((8 * K2 * (CPCT) * pCH4h) /
 #delHro
 delHro1h = (cdHfh + (2*wHfh)) - (mHfh + (2*oHfh)) #J/mol carbon dioxide
 delHro2h = (eaHfh + (wHfh)) - ((2*mHfh) + (0.5*oHfh)) #J/mol ethane
 SFCph = (F[0]*mCph) + (F[1]*oCph) + (F[2]*cdCph) + (F[3]*eaCph) + (F[4]*wCph) +
 #delCp
 delCpr1h = (cdCph + (2*wCph)) - (mCph + (2*oCph)) #J/mol carbon dioxide
 delCpr2h = (eaCph + (wCph)) - ((2*mCph) + (0.5*oCph)) #J/mol ethane
 #delHr
 delHr1h = delHro1h + (delCpr1h*(F[12]-Tr)) #J/mol carbon dioxide
 delHr2h = delHro2h + (delCpr2h*(F[12]-Tr)) #J/mol ethane
 ###############################################################################
 #MDA
 #constants for rate equation 
 A1 = 500.3 #mole, h, g cat, atm
 A2 = 7.837 #mole, h, g cat, atm
 A3 = 0.420 #mole, h, g cat, atm
 Ea1 = 65.58 * 1000 #J/mol
 Ea2 = 30.84 * 1000 #J/mol
 Ea3 = -19.74 * 1000 #J/mol
 Kp1 = 3.219*10**-5 * np.exp(4.4184 * (49.92*10**3/ Rc) * ((1/973) - (1/F[13])
 Kp2 = 1.478*10**5 * np.exp(4.4184 * (-13.978*10**3/ Rc) * ((1/973) - (1/F[13]
 Kp3 = 9.985*10**3 * np.exp(4.4184 * (-4.485*10**3/ Rc) * ((1/973) - (1/F[13])
 kf1o = A1 * np.exp(-Ea1/(Rc*Toc)) #mole, h, g cat, atm
 kf2o = A2 * np.exp(-Ea2/(Rc*Toc)) #mole, h, g cat, atm
 kf3o = A3 * np.exp(-Ea3/(Rc*Toc)) #mole, h, g cat, atm
 kf1 = kf1o * np.exp((-Ea1/Rc)*((1/F[13])-(1/Toc))) #mole, h, g cat, atm
 kf2 = kf2o * np.exp((-Ea2/Rc)*((1/F[13])-(1/Toc))) #mole, h, g cat, atm
 kf3 = kf3o * np.exp((-Ea3/Rc)*((1/F[13])-(1/Toc))) #mole, h, g cat, atm
 #total flowrate
 FTc = F[6]+F[7]+F[8]+F[9]+F[10]+F[11] #mol/s
 vc = FTc * 22414 #cm/s #velocity
 #compositions
 yCH4c = F[6]/FTc #CH4
 yC2H4c = F[7]/FTc #C2H4
 yC6H6c = F[8]/FTc #C6H6
 yC10H8c = F[9]/FTc #C10H8
 yH2c = F[10]/FTc #H2
 yHec = F[11]/FTc #He
 #partial pressures
 pCH4c = F[15] * yCH4c #atm #CH4
```

```
 pC2H4c = F[15] * yC2H4c #atm #C2H4
 pC6H6c = F[15] * yC6H6c #atm #C6H6
 pC10H8c = F[15] * yC10H8c #atm #C10H8
 pH2c = F[15] * yH2c #atm #H2
 pHec = F[15] * yHec #atm #He
 #reactions
    #Step 1: 2CH4 <-> C2H4 + 2H2
    #Step 2: 3C2H4 <-> C6H6 + 3H2
    #Step 3: C6H6 + 2C2H4 <-> C10H8 + 3H2
 #Rate Equations
 n1 = (pC2H4c*pH2c**2) / (10**-6+((pCH4c**2)*Kp1))
 n2 = (pC6H6c*pH2c**3) / (10**-6+((pC2H4c**3)*Kp2))
 n3 = (pC10H8c*pH2c**3) / (10**-6+(pC6H6c*(pC2H4c**2)*Kp3))
 r1c = (eps_catc) * rhobc * a_tc * kf1 * pCH4c * (1-n1)/3600 #mol/cm.s
 r2c = (eps_catc) * rhobc * a_tc * kf2 * pC2H4c * (1-n2)/3600 #mol/cm.s
 r3c = (eps_catc) * rhobc * a_tc * kf3 * pC2H4c * pC6H6c * (1-n3)/3600 #mol/cm.
 #delHro
 delHro1c = (eHfc + (2*hHfc)) - (2*mHfc) #J/mol ethylene
 delHro2c = (bHfc + (3*hHfc)) - (3*eHfc) #J/mol benzene
 delHro3c = (nHfc + (3*hHfc)) - (bHfc + (2*eHfc)) #J/mol naphthalene
 SFCpc = (F[6]*mCpc) + (F[7]*eCpc) + (F[8]*bCpc) + (F[9]*nCpc) + (F[10]*hCpc) + (
 #delCp
 delCpr1c = (eCpc + (2*hCpc)) - (2*mCpc) #J/mol.K
 delCpr2c = (bCpc + (3*hCpc)) - (3*eCpc) #J/mol.K
 delCpr3c = (nCpc + (3*hCpc)) - (bCpc + (2*eCpc)) #J/mol.K
 #delHr
 delHr1c = delHro1c + (delCpr1c*(F[13]-Tr)) #J/mol ethylene
 delHr2c = delHro2c + (delCpr2c*(F[13]-Tr)) #J/mol benzene
 delHr3c = delHro3c + (delCpr3c*(F[13]-Tr)) #J/mol naphthalene
 ###############################################################################
 #heat balance 
 Qgh = (-r1h * delHr1h) + (-r2h * delHr2h) #J/cm.s
 Qex = (U*np.pi*dtu)*(F[12]-F[13]) #J/cm.s #(Uh*a*Ah)
 Qgc = (-r1c * delHr1c) + (-r2c * delHr2c) + (-r3c * delHr3c) #J/cm.s
 #net rates
 #OCM
 dFch4hdz = -(r1h + (2*r2h)) #mol/cm.s
 dFo2hdz = -((2*r1h) + (0.5*r2h)) #mol/cm.s
 dFco2hdz = (r1h) #mol/cm.s
 dFc2h6hdz = (r2h) #mol/cm.s
 dFh2ohdz = ((2*r1h) + (r2h)) #mol/cm.s
 dFhehdz = 0 #mol/cm.s
 #MDA
 dFch4cdz = -2*r1c # mol/cm.s
 dFc2h4cdz = r1c - (3*r2c) - (2*r3c) #mol/cm.s
 dFc6h6cdz = r2c - r3c #mol/cm.s
 dFc10h8cdz= r3c #mol/cm.s
 dFh2cdz = (2*r1c) + (3*r2c) + (3*r3c) #mol/cm.s
 dFhecdz = 0 #mol/cm.s
```

```
 #temperature profile
 dThdz = (Qgh - Qex) / SFCph #negative for exothermic
 dTcdz = (Qgc + Qex) / SFCpc #positive for endothermic
 #pressure profile
 dphdz = -((1-eps_gash)*uh/(dph*eps_gash**3))*((150*meuh*(1-eps_gash)/dph)+(1.75
 dpcdz = -((1-eps_gasc)*uc/(dpc*eps_gasc**3))*((150*meuc*(1-eps_gasc)/dpc)+(1.75
 #flowrate profile
 dFdz = [dFch4hdz, dFo2hdz, dFco2hdz, dFc2h6hdz, dFh2ohdz, dFhehdz, dFch4cdz, d
 #appending values for result outputs
 gheath.append(Qgh)
 gheatc.append(Qgc/3600)
 rheatex.append(Qex/3600)
 zed.append(z)
 epch.append(eps_cath)
 epdh.append(eps_diluenth)
 epgh.append(eps_gash)
 epcc.append(eps_catc)
 epdc.append(eps_diluentc)
 epgc.append(eps_gasc)
 #return model values
 return dFdz
```
#### **Cell 2.11 Solve reactor model**

In [17]:

F0 **=** [FCH4oh, FO2oh, 0, 0, 0, FHeoh, FCH4oc, 0, 0, 0, 0, FHeoc, Toh, Toc, Poh, Po F1 **=** odeint(model,F0,z1) *#reactor model*

#### **Cell 2.12 Reactor outputs**

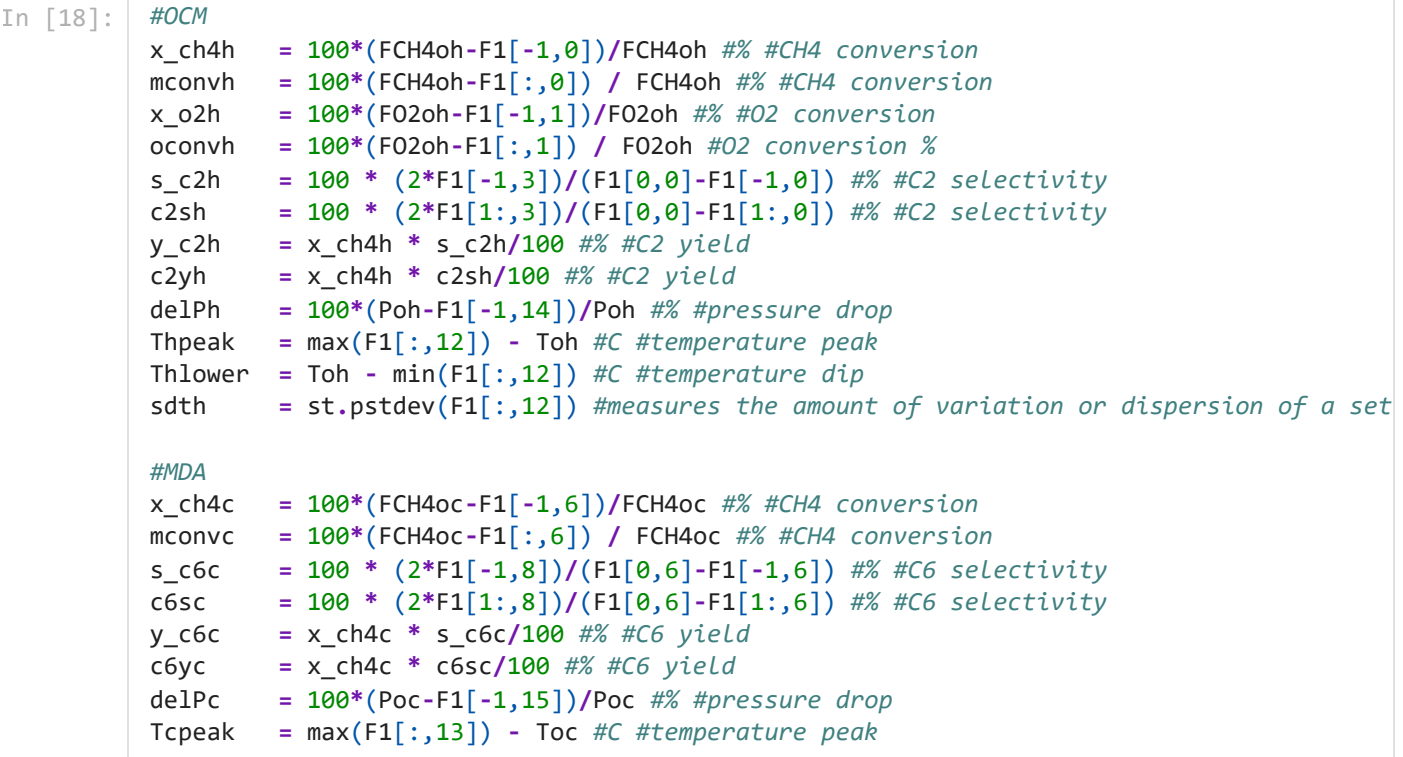

```
Tclower = Toc - min(F1[:,13]) #C #temperature dip
sdtc = st.pstdev(F1[:,13]) #measures the amount of variation or dispersion of a set
```
#### **Cell 2.13 Printing reactor outputs**

 $In [19]:$ print('eps\_cath', eps\_cath, 'eps\_catc', eps\_catc, 'dph', '%.1f' **%**(dph**\***10), 'dpc', '%.1f print('d\_th','%.1f' **%d\_th**, 'd\_tc', '%.1f' %d\_tc, 'd\_tco', '%.1f' %d\_tco, 'len', '%.1f' print('delp\_h %','%.3f' **%delPh**, 'delp\_c %', '%.3f' %delPc) print('X\_CH4 ', '%.1f' **%x\_ch4h**, 'X\_O2 ', '%.1f' %x\_o2h,'S\_C2 ', '%.1f' %s\_c2h, 'Y\_C2 ', print('X\_CH4 ', '%.1f' **%x\_ch4c**, 'S\_C6 ', '%.1f' %s\_c6c, 'Y\_C6 ', '%.1f' %y\_c6c) print('Tpeak\_H ', '%.1f' **%Thpeak**,'Tlower\_H ', '%.1f' %Thlower, 'Tstd\_H ', '%.1f' %sdth, print('Tpeak\_C ', '%.1f' **%Tcpeak**,'Tlower\_C ', '%.1f' %Tclower, 'Tstd\_C ', '%.1f' %sdtc, print('eps\_diluenth', '%.3f' **%eps\_diluenth**)

eps\_cath 0.5 eps\_catc 0.5 dph 3.0 dpc 3.0 d\_rh 1.0 d\_rc 5.8 d\_th 3.0 d\_tc 18.2 d\_tco 21.8 len 100.0 tubes 1000 delp\_h % 13.643 delp\_c % 0.947 X\_CH4 52.8 X\_O2 100.0 S\_C2 78.2 Y\_C2 41.3 Uovl 1200.0 X\_CH4 11.1 S\_C6 18.4 Y\_C6 2.0 Tpeak\_H 84.3 Tlower\_H 0.0 Tstd\_H 20.7 ghsv\_h 13987 sTh 0.3 uh 388.5 Tpeak\_C 9.3 Tlower\_C 60.3 Tstd\_C 23.4 ghsv\_c 2766 sTc 1.3 uc 76.8 eps\_diluenth 0.000

#### **Cell 2.14 Plotting simulation results**

```
In [20]:
          #pressure across the catalyst bed
          plt.plot(z1/100,F1[:,14], '-', color='darkgray', label = r'OCM')
          plt.plot(z1/100,F1[:,15], '--', color='dimgray', label = r'MDA')
          plt.ylabel('Pressure, atm')
          plt.xlabel('Catalyst bed length, m')
          plt.grid(alpha=0.5)
          plt.legend(loc='best')
          plt.rcParams["figure.figsize"]=(8,5)
          plt.show()
          #temperature across the catalyst bed
          plt.plot(z1/100,F1[:,12], '-', color='darkgray', label = r'OCM')
          plt.plot(z1/100,F1[:,13], '--', color='dimgray', label = r'MDA')
          plt.ylabel('Temperature, K')
          plt.xlabel('Catalyst bed length, m')
          plt.grid(alpha=0.5)
          plt.legend(loc='upper right')
          plt.rcParams["figure.figsize"]=(8,5)
          plt.show()
          #reactor performance % across the catalyst bed
          plt.plot(z1/100,mconvh, '-', color='darkgray', label = r'OCM CH4 conversion')
          plt.plot(z1/100,mconvc, ':', color='dimgray', label = r'MDA CH4 conversion')
          plt.plot(z1[1:]/100,c2yh, '-.', color='darkgray', label = r'OCM C2 yield')
          plt.plot(z1[1:]/100,c6yc, '--', color='dimgray', label = r'MDA C6 yield')
          plt.ylabel('Reactor performance, %')
          plt.xlabel('Catalyst bed length, m')
          plt.grid(alpha=0.5)
          plt.legend(loc='upper left')
          plt.rcParams["figure.figsize"]=(8,5)
          plt.show()
          #solid fraction across OCM bed
```

```
plt.plot(np.array(zed)/100, np.multiply(epch,2), '-', color='darkgray', label = r'Cata
plt.plot(np.array(zed)/100, np.multiply(epdh,2), ':', color='dimgray', label = r'Dilue
plt.ylim(0,1)
plt.ylabel('Solid fraction')
plt.xlabel('OCM Catalyst bed length, m')
plt.grid(alpha=0.5)
plt.legend(loc='best')
plt.rcParams["figure.figsize"]=(8,5)
plt.show()
#solid fraction across MDA bed
plt.plot(np.array(zed)/100, np.multiply(epcc,2), '-', color='darkgray', label = r'Catal
plt.plot(np.array(zed)/100, np.multiply(epdc,2), ':', color='dimgray', label = r'Diluen
plt.ylim(0,1)
plt.ylabel('Solid fraction')
plt.xlabel('MDA Catalyst bed length, m')
plt.grid(alpha=0.5)
plt.legend(loc='best')
plt.rcParams["figure.figsize"]=(8,5)
plt.show()1.00
```
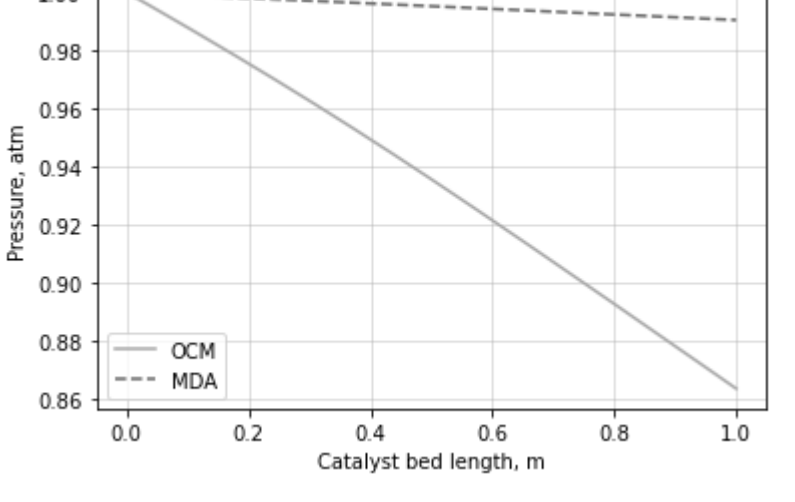

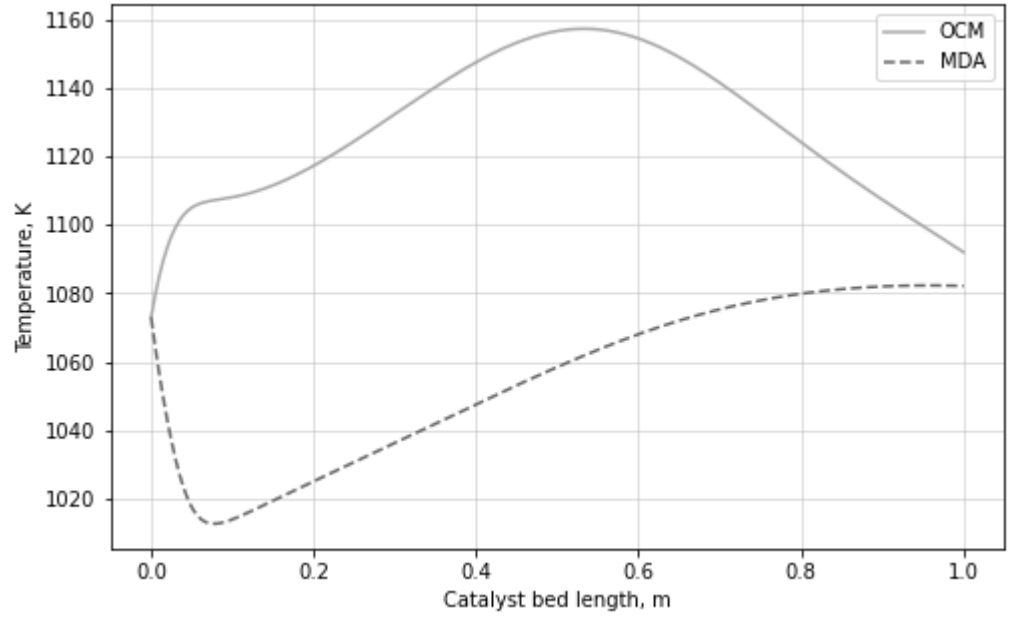

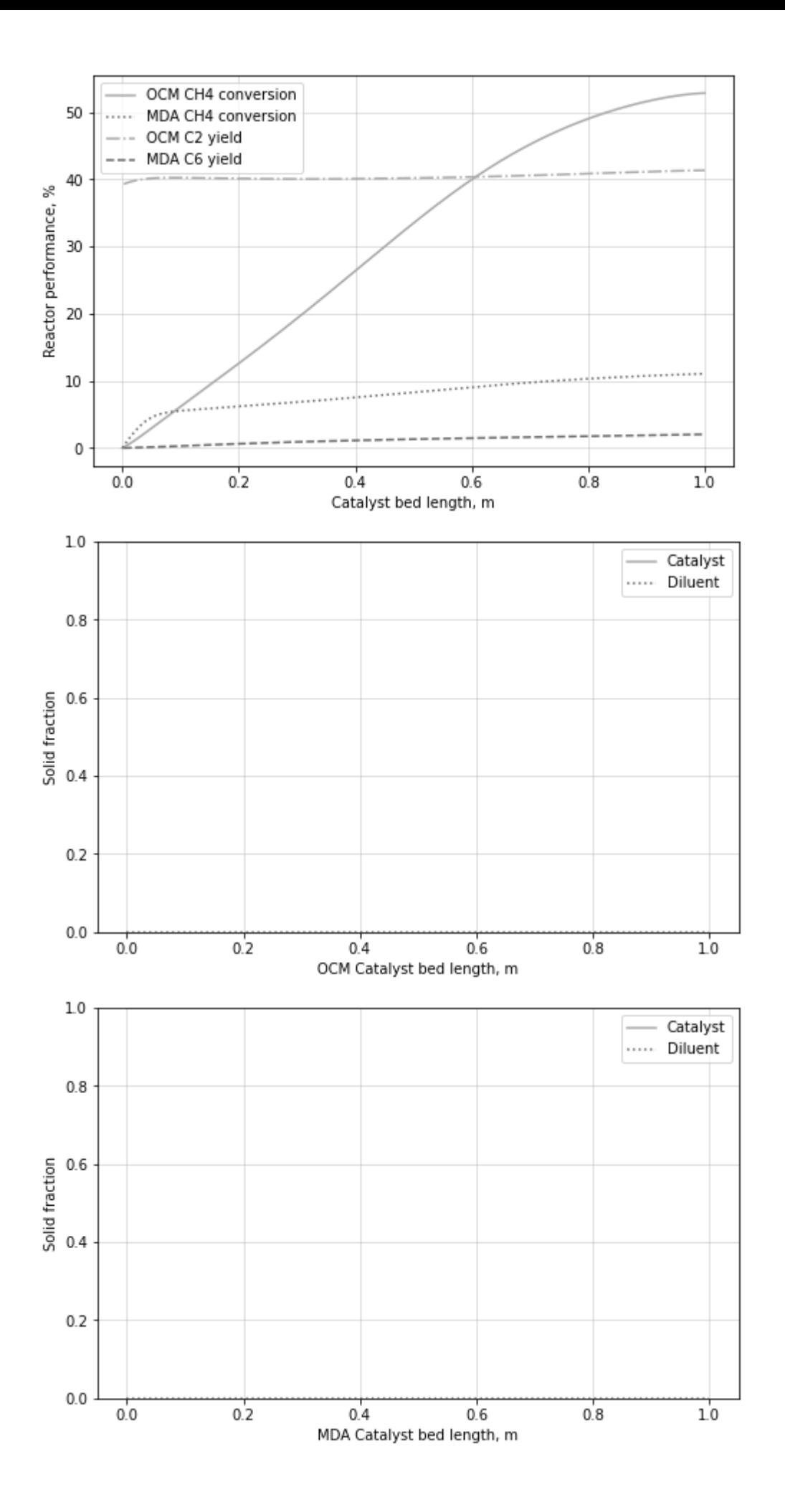